Utilisation de Ardublock - Programmation Arduino

## SORTIE ANALOGIQUE

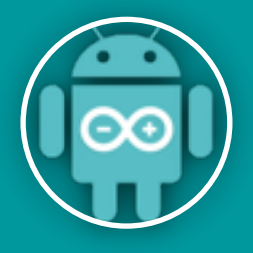

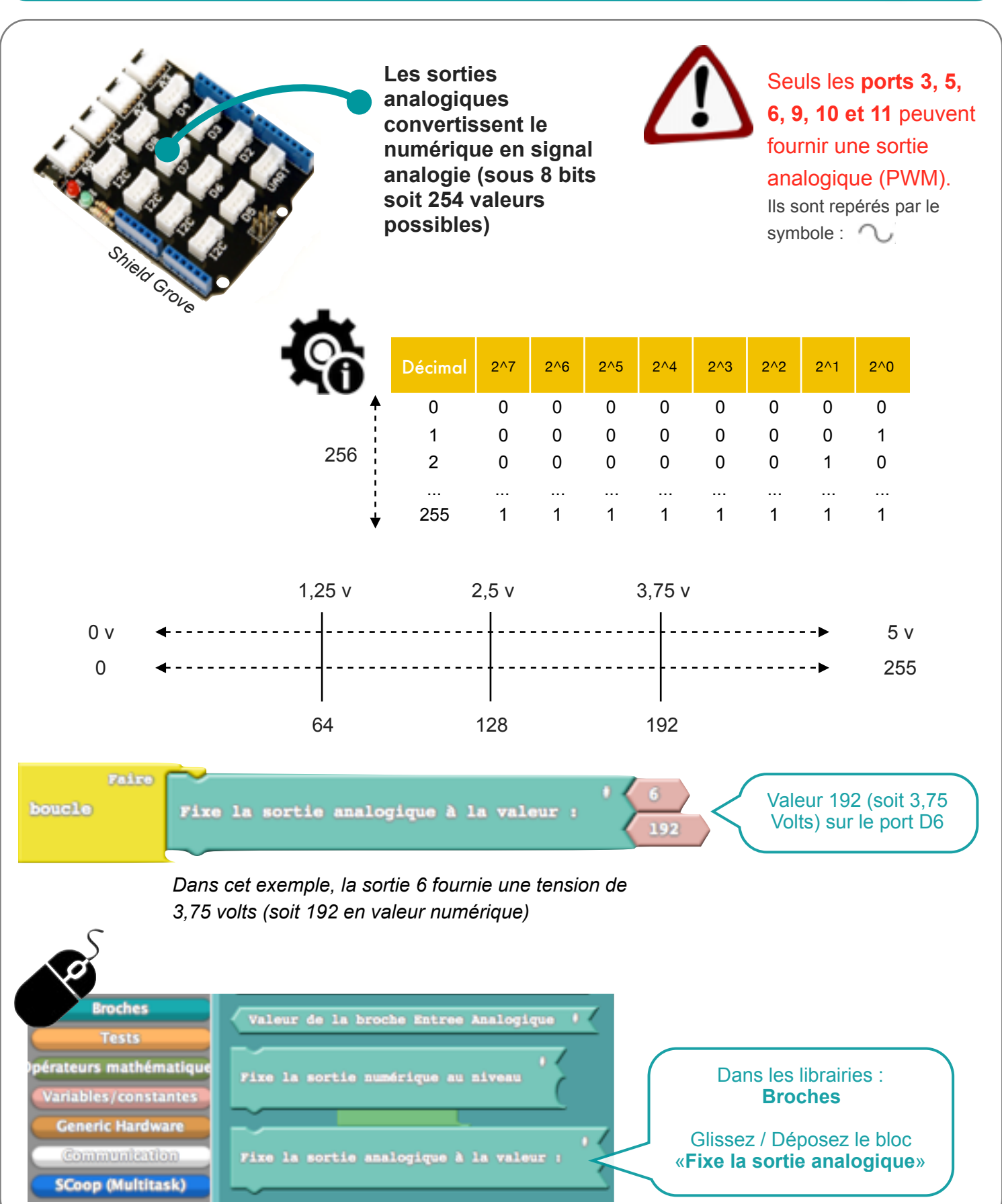

N. Tourreau / P. Pujades - Ac. Toulouse - Dec2015

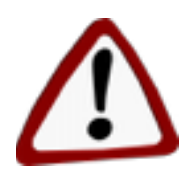

La sortie devrait délivrer 3,75 Volts mais n'en délivre que 3,67 Volts. Ceci est du au fait que la tension délivrée n'est pas continue, elle est le résultat de 5V haché (un temps à 1 et un autre temps à 0 logique)

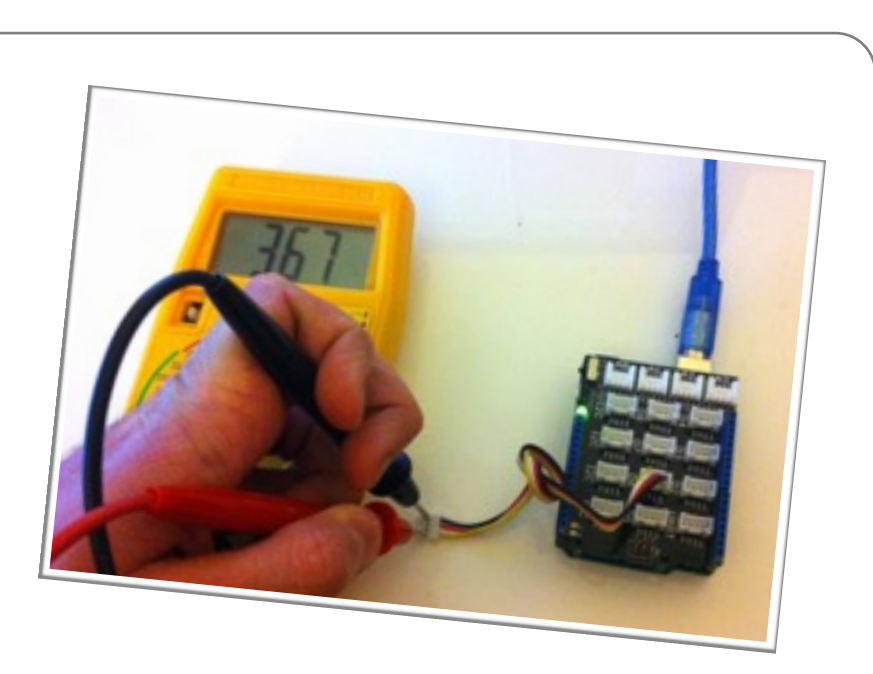

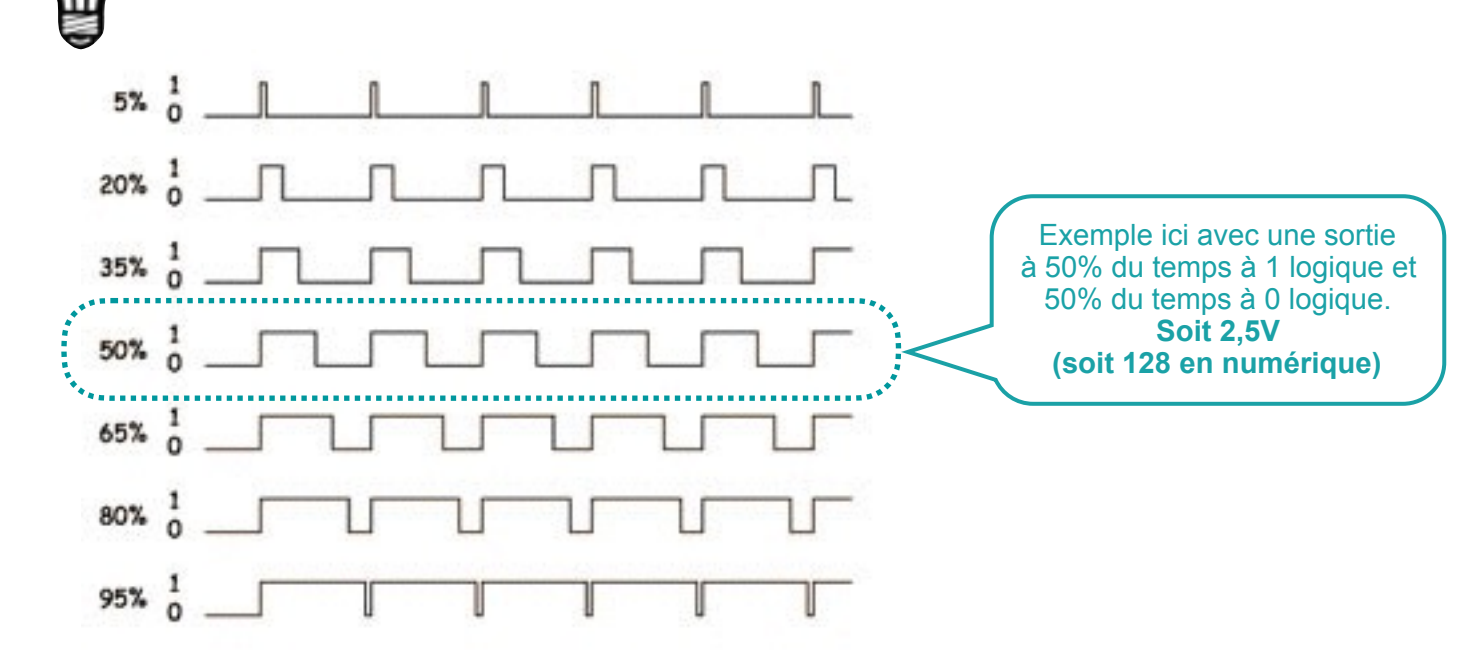